# **pixbet limite de saque**

- 1. pixbet limite de saque
- 2. pixbet limite de saque :sport bet365 baixar
- 3. pixbet limite de saque :jogar uno online com amigos

## **pixbet limite de saque**

Resumo:

**pixbet limite de saque : Bem-vindo ao mundo eletrizante de caeng.com.br! Registre-se agora e ganhe um bônus emocionante para começar a ganhar!**  contente:

acontecem a 100 metros do buraco,...? 2 Acerte pixbet limite de saque faixa e (-) 3 Ojuste seus o".; 4Ajustale com

campo de jogo uniforme. Por exemplo, se você tiver um ndice do

apde 21:3, isso significa que ele geralmente dispara cerca e 20 golpes sobre o par em

0} uma média De curso? Oque é 1 índice a handicap?" : blog

[1xbet app](https://www.dimen.com.br/1xbet-app-2024-08-07-id-368.html)

### **A Evolução da Pixbet: Da Fundação à Plataforma de Apostas Online Líder**

#### **pixbet limite de saque**

A história da Pixbet começa há mais de uma década, fundada na Paraíba pelo empresário Ernildo Júnior. Oficialmente, a sede da empresa está localizada na ilha holandesa de Curação, um paraíso fiscal próximo à costa da Venezuela. Hoje em pixbet limite de saque dia, a Pixbet é uma das maiores casas de apostas do País.

### **O Surgimento do PIX no Mercado de Apostas**

Com a chegada do PIX, uma solução de pagamento instantâneo criada e administrada pelo Banco Central do Brasil (BACEN), as plataformas de apostas online começaram a se adaptar à nova tecnologia. A Pixbet, ao utilizar essa nova forma de pagamento, oferece aos seus usuários transações mais rápidas e eficazes.

### **Vantagens do PIX na Pixbet**

- Depósitos rápidos: A Pixbet oferece depósitos em pixbet limite de saque tempo real com o PIX, criando uma experiência mais agradável aos usuários.
- Sem taxas: A Pixbet não cobra taxas para depósitos via PIX.
- Pagamento instantâneo: Com o PIX, você pode aproveitar os fundos depositados instantaneamente.

### **O Crescimento da Popularidade de Pixbet**

Desde a adoção do PIX à plataforma, a Pixbet já tem mais de 23.38% de pagamentos eletrônicos em pixbet limite de saque todo o site, ultrapassando a maioria dos concorrentes. A plataforma oferece mais de 8.2/10 para jogos de apostas populares e slots.

### **O Futuro da Pixbet com PIX**

Com as últimas tendências mostrando que o mercado de pagamentos eletrônicos está em pixbet limite de saque constante crescimento, existe uma oportunidade significativa para a Pixbet continuar pixbet limite de saque trajetória de crescimento em pixbet limite de saque conjunto com a adoção do PIX.

### **Perguntas Frequentes**

Como é possível fazer um depósito usando o PIX na Pixbet?

Faça login na pixbet limite de saque conta Pixbet, acesse a seção "Depósitos", selecione "PIX" como a forma de pagamento, insira um valor, e siga as instruções para concluir a transação.

Existe um limite máximo para depósitos via PIX?

Sim. O limite máximo para depósitos via PIX pode chegar a R\$ 100.000.

### **pixbet limite de saque :sport bet365 baixar**

Seja bem-vindo ao universo das apostas esportivas e jogos de cassino do Bet365! Aqui, você encontra as melhores opções para se divertir e tentar a sorte.

O Bet365 é uma plataforma de apostas online completa, oferecendo uma ampla gama de opções para você apostar e se divertir. Desde os principais eventos esportivos até os jogos de cassino mais emocionantes, temos tudo o que você precisa para se divertir e, quem sabe, ganhar uma grana extra.

pergunta: Quais são os esportes disponíveis para apostas no Bet365?

resposta: Você pode apostar em pixbet limite de saque diversos esportes no Bet365, incluindo futebol, basquete, tênis, vôlei e muitos outros.

### **pixbet limite de saque**

Recentemente, você pode ter visto algumas promoções interessantes no site de apostas Pixbet. Uma delas é a chance de ganhar 12 reais rapidamente. Neste artigo, vamos mostrar como você pode aproveitar essa oportunidade e ter sucesso.

### **pixbet limite de saque**

Pixbet é uma casa de apostas online que permite que você realize apostas em pixbet limite de saque eventos desportivos e jogos de cassino. Com uma plataforma intuitiva e fácil de usar, é uma excelente opção para aqueles que querem experimentar a emoção de apostar com a chance de ganhar algum dinheiro extra.

### **Como Ganhar 12 Reais na Pixbet**

Existem várias formas de ganhar 12 reais na Pixbet. Uma delas é acertar o palpite no placar exato de um jogo. Isso é feito ao se cadastrar no site, aceder a promoções e selecionar a oferta "Bolão Pixbet". Se seu palpite estiver correto, o valor de 12,00 será adicionado à pixbet limite de saque carteira. Boa sorte!

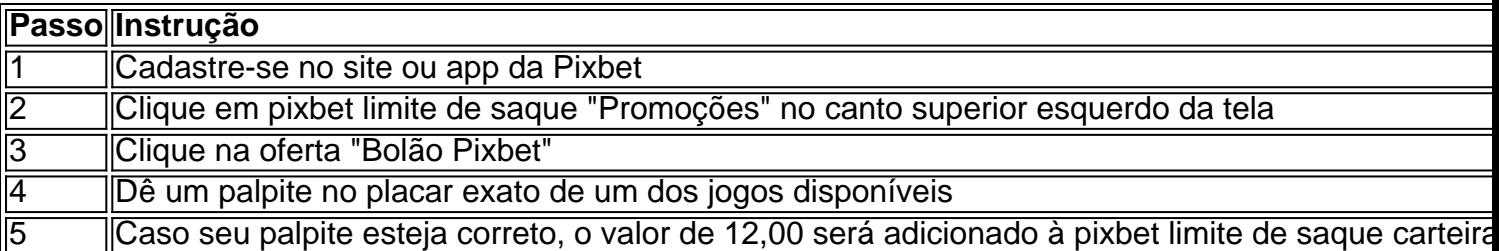

#### **Outras Formas de Participar e Ganhar**

Além da promoção "Bolão Pixbet" que acabamos de mencionar, a Pixbet oferece várias outras formas de particiapar e ganhar, como:

- Códigos promocionais e ofertas especiais para apostas esportivas e de cassino
- Um saque rápido e fácil por PIX
- Uma ampla variedade de modalidades e opções de apostas

#### **Conclusão**

Em resumo, a Pixbet é uma plataforma popular e confiável para realizar apostas desportivas e de cassino. Com ofertas interessantes e fácil utilização, é uma ótima opção para aqueles que querem começar a apostar hoje mesmo. Boa sorte e aproveite a chance de ganhar 12 reais rapidamente!

#### **Perguntas frequentes**

#### **Como obter o Bônus de boas-vindas na Pixbet?**

Para obter o bônus de boas-vindas na Pixbet, crie pixbet limite de saque conta no site, realize um primeiro depósito

### **pixbet limite de saque :jogar uno online com amigos**

Hoje se encerra o prazo de votação para as eleições gerais no Reino Unido, que não vê um partido de 0 oposição vencer desde há 14 anos. As sondagens de opinião indicam fortemente que essa sequência será quebrada pelo Partido Trabalhista. 0 Acompanhe nossa cobertura para saber o que acontecerá esta noite e nos próximos dias.

### **Quando os resultados serão 0 divulgados?**

A primeira indicação do resultado será revelada pouco depois do encerramento das urnas às 22 horas locais (17h do Horário 0 de Brasília), quando as principais emissoras britânicas divulgam a pesquisa de saída nacional. Trata-se de uma pesquisa com milhares de 0 eleitores imediatamente após o voto, e tem se aproximado do resultado final nas últimas eleições, embora sempre haja a possibilidade 0 de que essa sequência seja quebrada.

Os votos são contados durante a noite. Um ou dois distritos parlamentares geralmente concluem seu 0 trabalho dentro de duas horas após o fechamento das urnas, e é esperado que quase todos os distritos declarem um 0 vencedor às 7h locais (2h do Horário de Brasília). O primeiro-ministro Rishi Sunak e o líder trabalhista que pretende substituí-lo, 0 Keir Starmer, costumam falar quando os resultados são declarados pixbet limite de saque seus próprios distritos, provavelmente após as 2h30 locais para o 0 Sr. Starmer e após as 4h locais para o Sr. Sunak.

### **O que acontecerá pixbet limite de saque seguida?**

Caso haja uma 0 vitória clara da oposição, a transição de poder ocorrerá com velocidade implacável.

"Se o resultado das eleições resultar pixbet limite de saque uma maioria 0 geral para um partido diferente", diz o Manual do Gabinete, que estabelece a orientação oficial sobre o processo, "o primeiro-ministro 0 e o governo incumbentes renunciarão imediatamente e o soberano convidará o líder do partido que venceu a eleição para formar 0 um governo".

"Imediatamente", na prática, significa na manhã de sexta-feira.

De acordo com a biblioteca da Câmara dos Comuns, os primeiros-ministros que 0 saem do cargo costumam posar com suas famílias para uma última série de {img}s pixbet limite de saque Downing Street, pixbet limite de saque casa e 0 local de trabalho enquanto estiverem no cargo.

Poderia haver um último discurso. "Quando o telão cai, é hora de sair do 0 palco", disse o último primeiro-ministro a ceder para uma maioria da oposição, John Major, pixbet limite de saque 1997. "E é o que 0 pretendo fazer".

Em seguida, vem uma curta viagem para o Palácio de Buckingham, geralmente acompanhada por helicópteros de notícias, para renunciar 0 pixbet limite de saque uma reunião privada com o monarca, agora o Rei Carlos III.

O próximo primeiro-ministro estará imediatamente atrás: Em 2024, de 0 acordo com a biblioteca da Câmara dos Comuns, o carro do líder entrante, Theresa May, chegou ao palácio 32 segundos 0 após a saída de seu predecessor, David Cameron.

A nomeação de um novo líder também terá a forma de uma reunião 0 privada com o rei, geralmente imediatamente após a renúncia. É conhecido como "beijar as mãos", embora envolva pouca cerimônia e 0 nenhum beijo.

Espere uma apert

Author: caeng.com.br Subject: pixbet limite de saque Keywords: pixbet limite de saque Update: 2024/8/7 8:32:54